## **Connection Example**

Danfoss

VLT<sup>®</sup> AQUA Drive Software: 1.05

A fan is to be controlled between 10 to 50Hz. A 0-10V DC potentiometer is used as the speed reference.

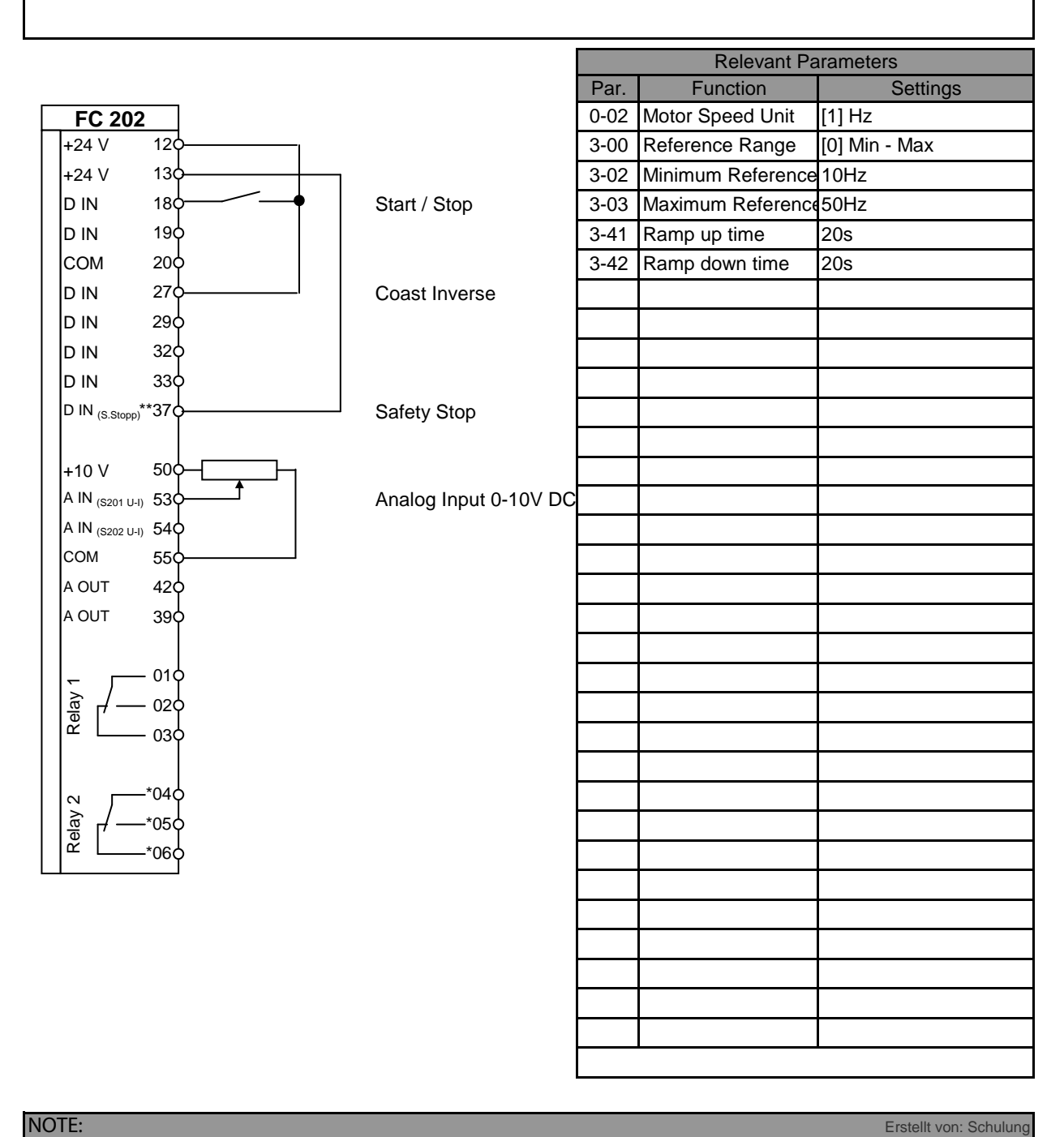

All settings are based on factory settings.

Adaption (AMA) in Par. 1-29. It is recommended to set all the motor parameters in Par. 1-20 to 1-26 and then perform Automatic Motor